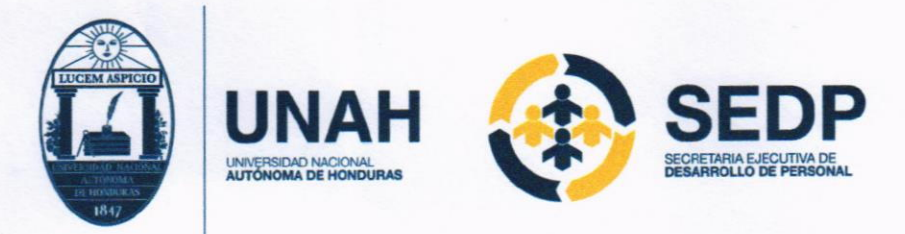

Tel: 2216-6100 Ext: 110069 Correo Electrónico: sedp@unah.edu.hn

# AÑO ACADÉMICO "Rutilia Calderón Padilla"

Ciudad Universitaria. 15 de abril de 2024

# **COMUNICADO**

La Secretaría Ejecutiva de Desarrollo de Personal (SEDP) de la Universidad Nacional Autónoma de Honduras (UNAH), informa al personal administrativo, técnico y de servicio, que es necesario completar el formulario de recopilación de datos a través del sistema institucional. Este proceso debe llevarse a cabo del 16 al 30 de abril de 2024. Para acceder al formulario y seguir los pasos indicados, por favor utilizar el siguiente enlace: https://forms.office.com/r/4vxuQ0jdgB

Agradecemos tu pronta colaboración y participación en esta importante actividad.

Atentamente,

**NACIO** 

**GADAD** 

ABOG, CARLOS, DANIEL SÁNCHEZ LOZANO SECRETARIO EJECUTIVO DE DESARROLLO PERSONAL

"La Educación es la Primera Necesidad de La República"

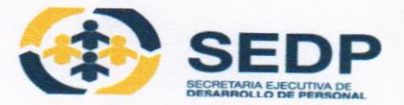

# **FORMULARIO DE RECOPILACIÓN DE** DATOS PERSONAL ADMINISTRATIVO, **TÉCNICO Y DE SERVICIO-UNAH**

La Secretaria Ejecutiva de Desarrollo de Personal, solicita al personal administrativo, técnico y de servicio de la Universidad Nacional Autónoma de Honduras (UNAH), actualizar su Hoja Vida.

\* Obligatoria

\* Este formulario registrará su nombre, escriba su nombre.

## **DATOS DEL TRABAJADOR**

A continuación deberá seleccionar, de las opciones disponibles, para actualizar su Hoja de Vida.

#### 1. No. EMPLEADO \*

Escriba con claridad su numero de empleado\*

#### 2. NOMBRE COMPLETO \*

Escriba su nombre completo, nombres y apellidos, como aparece en su DNI\*

3.  $DNI *$ 

4. PUESTO \*

 $\frac{1}{2} \int_{0}^{2} e^{-\lambda t} dt$ 

## 5. CENTRO REGIONAL \*

Seleccione el Centro Regional donde labora:

- O CIUDAD UNIVERSITARIA
- CENTRO UNIVERSITARIO REGIONAL DEL CENTRO (CURC)  $\bigcap$
- ◯ CENTRO UNIVERSITARIO REGIONAL DEL OCCIDENTE (CUROC)
- CENTRO UNIVERSITARIO REGIONAL DEL LITORAL ATLÁNTICO (CURLA) ∩
- CENTRO UNIVERSITARIO REGIONAL DEL LITORAL PACIFICO (CURLP)
- ◯ CENTRO UNIVERSITARIO REGIONAL DEL NOR-ORIENTAL (CURNO)
- UNAH-TEC-AGUAN
- UNAH-TEC-DANLI  $\bigcirc$
- UNIVERSIDAD NACIONAL AUTÓNOMA DEL VALLE DE SULA (UNAH-VS)  $( )$
- $\bigcap$  ITS-TELA

### 6. FACULTAD/UNIDADES ACADÉMICAS/ADMINISTRATIVAS \*

Seleccione la unidad que pertenece:

- ◯ FACULTAD DE CIENCIAS MEDICAS
- FACULTAD DE CIENCIAS SOCIALES
- ◯ FACULTAD DE CIENCIAS
- FACULTAD DE HUMANIDADES Y ARTES
- FACULTAD DE CIENCIAS JURÍDICAS
- FACULTAD DE ODONTOLOGÍA  $\left( \right)$
- FACULTAD DE CIENCIAS ESPACIALES  $\bigcirc$
- VICERRECTORIA DE RELACIONES INTERNACIONALES (VRI)
- VICERRECTORIA DE ORIENTACIÓN Y ASUNTOS ESTUDIANTILES (VOAE)  $\bigcirc$
- VICERRECTORIA ACADÉMICA (VRA)  $\bigcirc$
- ◯ SECRETARIA EJECUTIVA DE DESARROLLO DE PERSONAL (SEDP)
- SECRETARIA EJECUTIVA DE ADMINISTRACIÓN Y FINANZAS (SEAF)
- SECRETARIA EJECUTIVA DE DESARROLLO INSTITUCIONAL (SEDI)
- DIRECCIÓN EJECUTIVA DE GESTIÓN DE TECNOLOGÍA (DEGT)
- ◯ FACULTAD DE QUÍMICA Y FARMACIA
- ACULTAD DE INGENIERÍA
- UNITA DE DIRECCIÓN UNIVERSITARIA
- DEPARTAMENTO LEGAL
- SECRETARIA EJECUTIVA DE ADMINISTRACIÓN DE PROYECTOS DE INFRAESTRUCTURA (SEAPI)
- **RECTORIA**
- C CONSEJO UNIVERSITARIO
- COMISIÓN DE CONTROL DE GESTIÓN
- O DIRECCIÓN DE EDUCACIÓN SUPERIOR
- AUDITORIA INTERNA
- SECRETARIA GENERAL
- ◯ FACULTAD DE CIENCIAS ECONÓMICAS

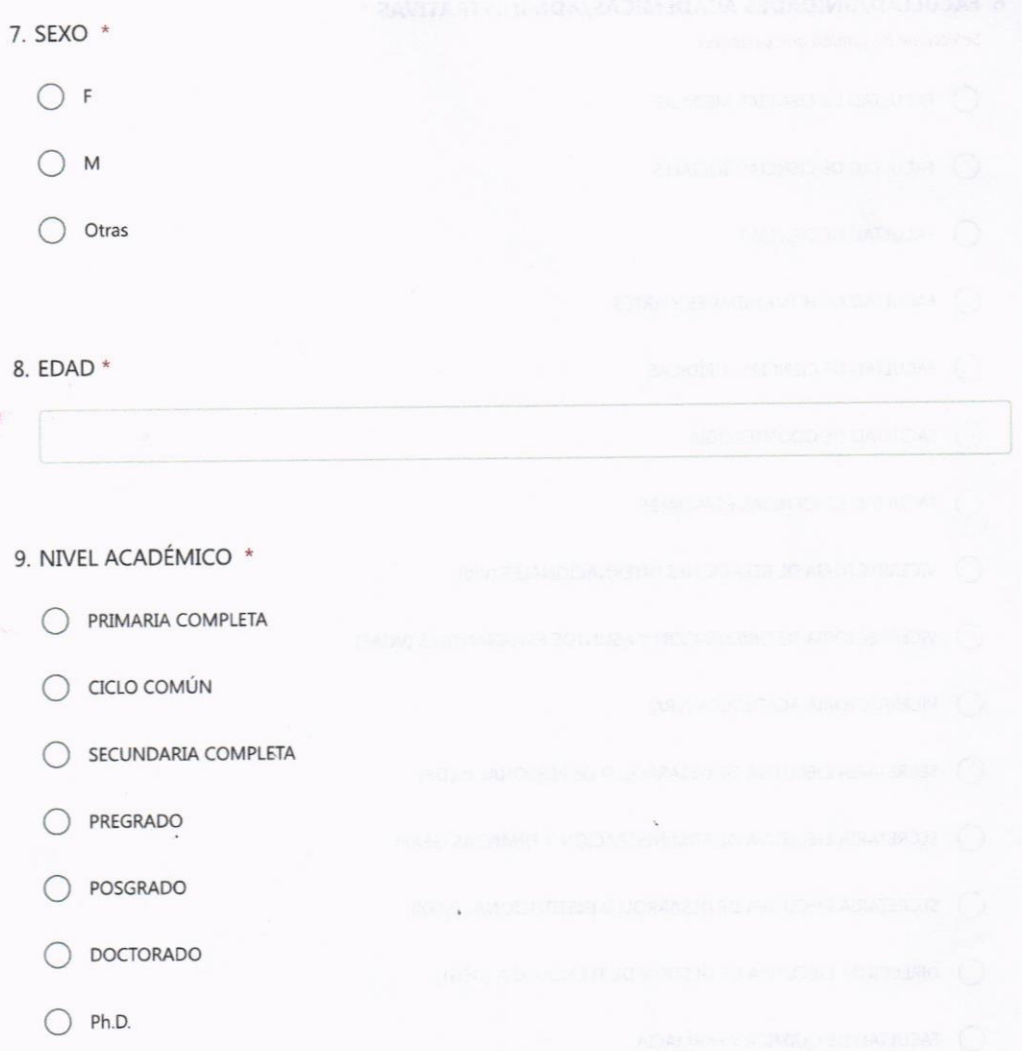

#### 10. ÚLTIMO TITULO ACADÉMICO OBTENIDO (AMBOS LADOS) \*

Nota: los Títulos universitarios obtenidos en otras universidad nacionales o en el exterior deben estar debidamente reconocidos o incorporados en la UNAH / los títulos obtenidos en institutos del exterior deben estar debidamente<br>reconocidos o incorporados en la Secretaria de Educación de Honduras

↑ Cargar archivo

Límite de número de archivos:1 Límite de tamaño del archivo individual: 1GB Tipos de archivo permitidos: PPT

#### 11. TELEFONO \*

Escriba su número personal de teléfono (separado por guion) ejemplo: 0000-0000

12. CORREO ELECTRÓNICO INSTITUCIONAL \*

Escriba su correo electrónico de uso personal (todo en letras minúsculas)

13. HOJA DE VIDA \*

 $\bar{\uparrow}$  Cargar archivo

Límite de número de archivos:1 Límite de tamaño del archivo individual: 10MB Tipos de archivo permitidos: PDF

Este contenido no está creado ni respaldado por Microsoft. Los datos que envíe se enviarán al propietario del formulario.

**Light** Microsoft Forms